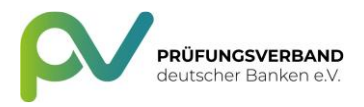

# **Hinweise zum Verschlüsselungsverfahren PDFMail**

# **Was ist PDFMail?**

Für den Fall, dass Empfänger vertraulicher Nachrichten die "normalen" Verschlüsselungsverfahren, wie PGP oder S/MIME nicht unterstützen, setzen wir zur sicheren Übertragung von Informationen ein sogenanntes PDFMail-Verfahren ein. Dabei wird der ursprüngliche Nachrichtentext in PDF konvertiert und Anhänge werden (sofern vorhanden) in das PDF eingebettet. Anschließend wird das gesamte PDF mit einem Kennwort geschützt. Dieses Kennwort ist nun zum Öffnen des PDF Dokumentes erforderlich.

#### **Wie werden die Anhänge übertragen?**

Anhänge werden wie bei einer E-Mail an das verschlüsselte PDF angehangen (und nicht etwa in PDF konvertiert).

#### **Wie kann ich auf die Anhänge zugreifen?**

Das ist je nach eingesetztem PDF-Reader unterschiedlich. Bei Adobe Reader bzw. Adobe Acrobat sehen Sie unten links eine Büroklammer. Klicken Sie auf die Büroklammer, um die Anhänge einzublenden.

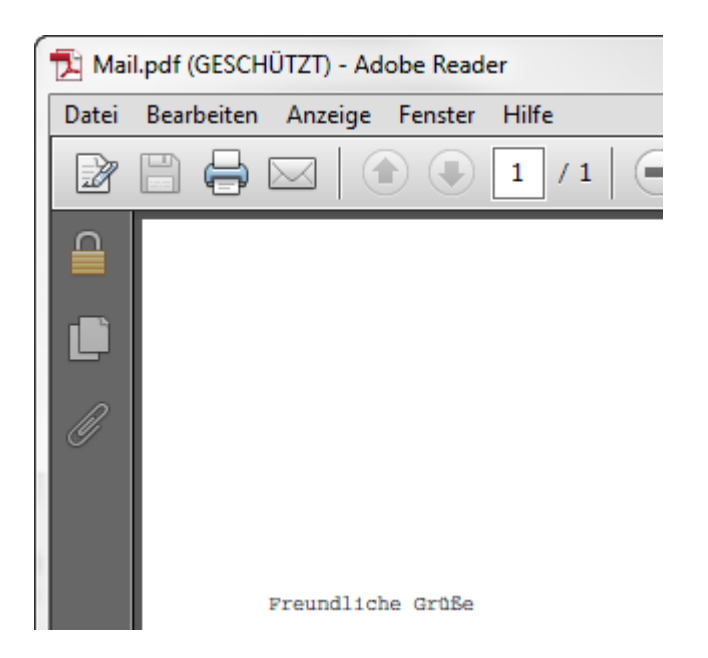

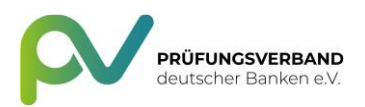

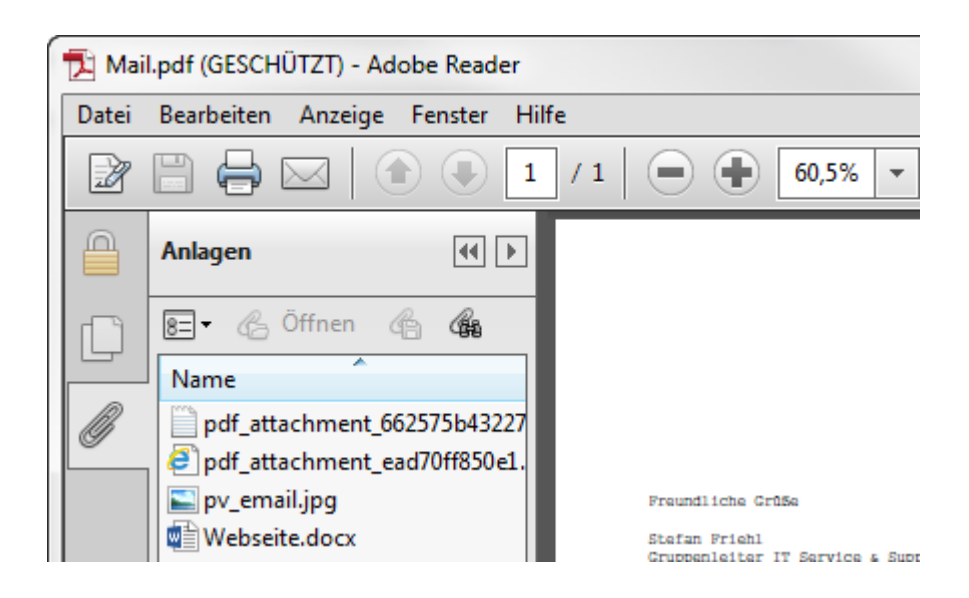

# **Wie erhält der Empfänger das Kennwort?**

Der Absender muss dem Empfänger das Kennwort mitteilen. Dies sollte sicherheitshalber nicht auch per E-Mail erfolgen. Stattdessen sind z.B. Telefon, Fax, SMS oder ein anderes Medium geeignet, um das Kennwort zu übermitteln.

Am Besten ist das Telefon, denn nur dann sind Sie sicher, dass der richtige Empfänger auch das Kennwort erhält und es nicht in falsche Hände gelangt.

## **Warum PDF und nicht Webmail?**

Bei der Verwendung von Webmail hat der externe Kommunikationspartner die EMails nicht in seinen Unterlagen. Bei der PDF-basierten Lösung hat der externe Kommunikationspartner die Möglichkeit, die gesamte Kommunikation in den eigenen Systemen zu dokumentieren.

## **Wird eine bestimmte Version benötigt?**

Wir haben es mit dem Adobe Reader der Versionen 7.0.9, 8.x, 9.x, X und XI erfolgreich getestet. Weitere Programme haben wir nicht getestet.